## Package 's3'

August 8, 2023

Title Download Files from 'AWS S3'

Version 1.0.0

Description Download files hosted on 'AWS S3' (Amazon Web Services Simple Storage Service; <<https://aws.amazon.com/s3/>>) to a local directory based on their URI. Avoid downloading files that are already present locally. Allow for customization of where to store downloaded files.

License MIT + file LICENSE

Encoding UTF-8

RoxygenNote 7.2.3

**Imports** cli, prettyunits, fs, httr, glue, purrr  $(>= 0.3.4)$ , dplyr, aws.signature, digest

Suggests testthat, withr

URL <https://github.com/geomarker-io/s3>

BugReports <https://github.com/geomarker-io/s3/issues>

NeedsCompilation no

Author Cole Brokamp [aut, cre] (<<https://orcid.org/0000-0002-0289-3151>>), Erika Rasnick [aut]

Maintainer Cole Brokamp <cole.brokamp@gmail.com>

Repository CRAN

Date/Publication 2023-08-08 16:20:02 UTC

### R topics documented:

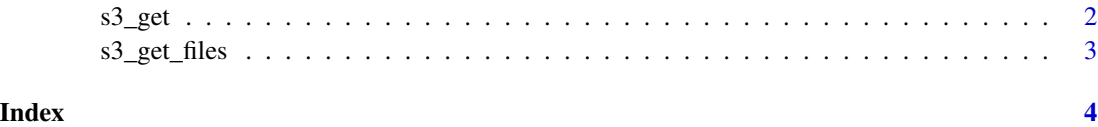

<span id="page-1-0"></span>

#### Description

Files are downloaded to the R user data directory (i.e., tools::R\_user\_dir("s3", "data")) so they can be cached across all of an R user's sessions and projects. Specify an alternative download location by setting the R\_USER\_DATA\_DIR environment variable (see ?tools::R\_user\_dir).

#### Usage

```
s3_get(
  s3_uri,
  region = "us-east-2",
  quiet = FALSE,
  progress = FALSE,
  force = FALSE,
  public = FALSE
\mathcal{L}
```
#### Arguments

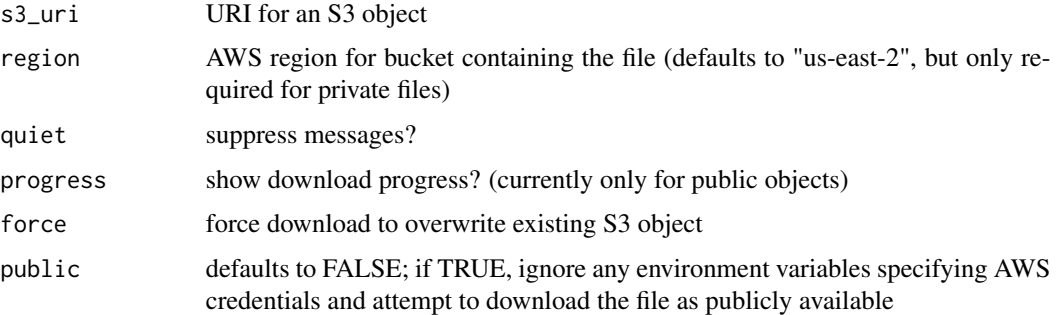

#### Value

a character string that is the file path to the downloaded file (invisibly)

#### Examples

```
the_file <- s3_get(s3_uri = "s3://geomarker/testing_downloads/mtcars.rds")
s3_get("s3://geomarker/testing_downloads/mtcars.rds") |>
    readRDS()
unlink(the_file)
```
#### <span id="page-2-0"></span>Description

Progress messages for downloading several S3 objects at once cannot be silenced. Like s3\_get, S3 objects that have already been downloaded will not be re downloaded

#### Usage

```
s3_get_files(
  s3_uri,
  region = "us-east-2",
  progress = FALSE,
  force = FALSE,
  confirm = TRUE,
  public = FALSE
\mathcal{L}
```
#### Arguments

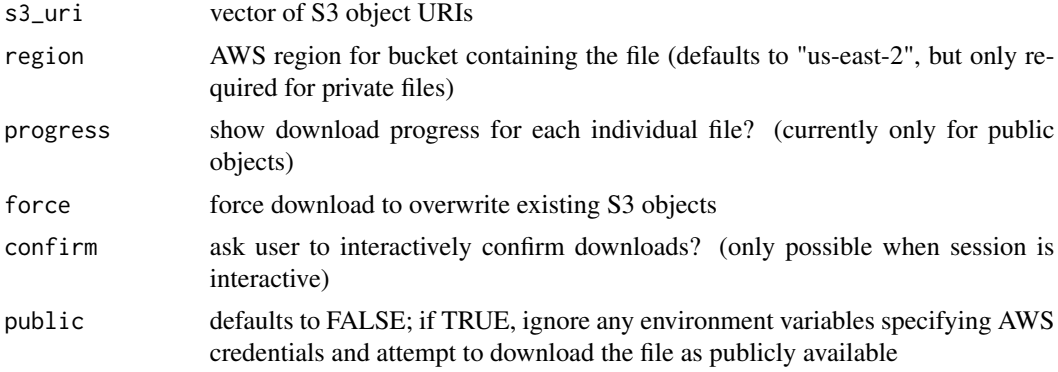

#### Value

data.frame (or tibble) with s3\_uris and corresponding file paths to downloaded files (invisibly)

#### Examples

```
the_files <- s3_get_files(c(
    "s3://geomarker/testing_downloads/mtcars.rds",
    "s3://geomarker/testing_downloads/mtcars.fst"
))
unlink(the_files$file_path)
```
# <span id="page-3-0"></span>Index

s3\_get, [2](#page-1-0) s3\_get\_files, [3](#page-2-0)